応募区分:研究型論文

## センサーデバイスへの仮想IP 割り当て実験

富田 章義(とみた あきよし) 株式会社ネットワールド SI技術本部 インフラソリューション技術部 ネットワークソリューション課

■■要約

IoT で、物とインターネットがつながるが、物にIP アドレスを割り当てるためには、IP ヘッダの処理 が可能なCPUを持つ必要がある。現在の小型のセンサーなどに搭載しているデバイスのCPU やメモ リではIP処理はオーバーヘッドが大きく直接処理を行うことが出来ない。その解決策の1つとしてIoT ゲートウェイでプロトコル変換を行うことにより、クラウドサーバへの直接通信などを行っています が、デバイスの識別にパケットの中に識別子を追加するなどの処理を行わなくてはならず、従来の低 レベルソケットによる通信が出来なかった。デバイス 1 つに対して、1 つの IP を割り当てることを VM やコンテナなどの仮想技術を利用せずに実現しかつプログラムの変更を最小限にする為の Ruby のライブラリを作り、通信影響などを検証した。

EIoT Ethernet to USB Adapter と Cisco PyUSB Module などのソフトウェアと組み合わせることで、1台 のアダプタ上の複数のUSBデバイスに対して個別に制御を行うことが可能になると考える。

# 目次

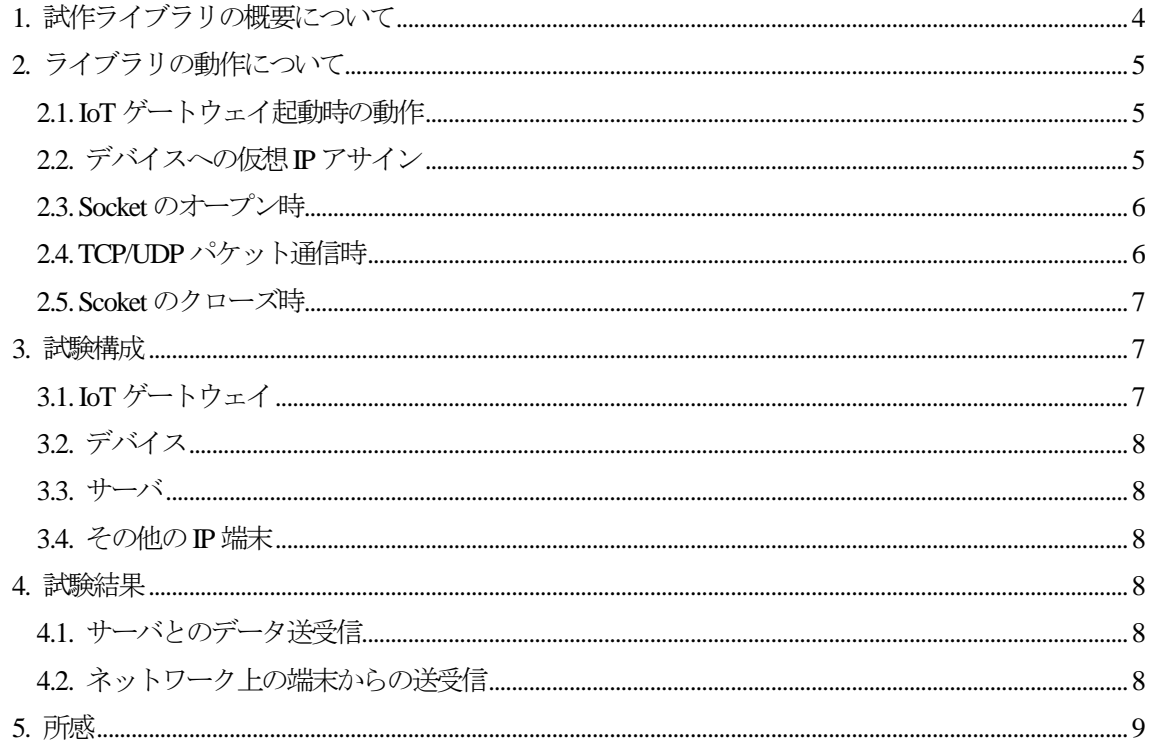

### 1. 試作ライブラリの概要について

デバイスとIP 通信を実現する為のIoT ゲートウェイに導入するアプリケーションから、低レベルソケ ットを呼び出すことにより、仮想的にデバイス毎に IP アドレスの割り当てを行う。割り当てた IP を 利用することで、低レベルソケットを利用したTCP/UDP 通信を行う事で以下の挙動を実現させる。

- 1. 1 台IoT ゲートウェイに接続したデバイス毎にIP アドレス(以下仮想IP)を割り当てる。
- 2. IoT ゲートウェイ上で、複数のアプリケーションが同一のデバイスを利用した場合、同じIP アド レスを利用する。
- 3. 異なったデバイスの場合、同じTCP/UDP Port 番号を利用して通信を可能にする。
- 4. デバイスに割り当てたIP アドレスに対してもPing に対して応答する。
- 5. デバイスに割り当てたIPアドレスに対して割り当てを行っていないTCP/UDPポート番号に対し てパケットが到着した場合、ICMP のエラーメッセージで応答を行う。
- 6. 他のデバイスでオープンした TCP/UDP ポート番号と同じ TCP/UDP ポート番号にアクセスした 場合でもICMP エラーメッセージ応答で応答する。

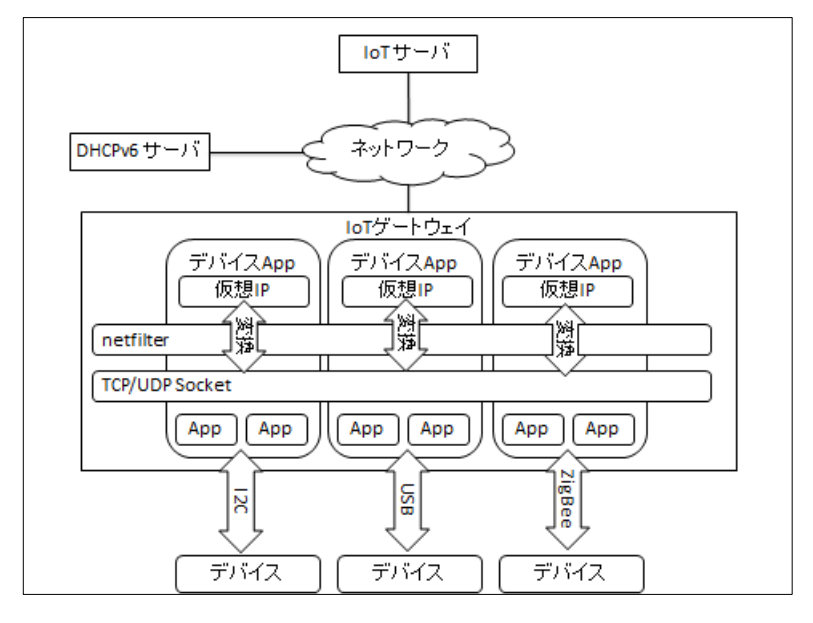

図 **1** 構成概要図

尚、オーバーヘッドの大きなVM やコンテナなどの仮想技術を利用すれば同様なことを実現可能だが オーバーヘッドが大きい為、今回は仮想技術を使用せずに代わりに netfilter で作成した。デバイス全 てにIP を割り当てる為、IPv4 ではアドレス数が不足するのでIPv6 を利用した。

### 2. ライブラリの動作について

#### 2.1. IoT ゲートウェイ起動時の動作

IoT ゲートウェイが起動したときに、仮想IP のプレフィックスにはDHCPv6-PD を利用して設定を行 う。この動作により、IoT ゲートウェイに対してプレフィックス値を個別に割り当てる必要やネット ワーク側の機器に対してルーティングテーブルの追加を自動的に行う。

取得したプレフィックスは、ループバックインターフェースに割り当てを行うことで、DHCPv6 を利 用せずにスタティックで指定したときの動作も可能にするとともに、ライブラリからプレフィックの 値の参照を簡単にした。

2.2. デバイスへの仮想 IP アサイン

デバイスと仮想 IP の関連付けを行う必要があるため、以下のように socket を呼び出し時に、48 ビッ トのデバイス識別子を追加することで、デバイスを認識するようにした。

1 iotsock = IotSocket.new("001122334455", Socket::AF\_INET6, Socket::SOCK\_DGRAM, 0)

ライブラリの中では、既に同一識別子で仮想 IP を割り当てているかを判断する為に Socket の呼び出 した時に内部データベースを参照することで、使用状況を確認するようにした。既に仮想IP を割り当 てているのであれば、Socketの作成処理は終了する。割り当てが無い場合は、仮想IP アドレスの作成、 netfilter へのエントリ追加、データベースへのエントリ追加をする。

仮想IP アドレスの作成は、48 ビットのデバイス識別子を使いEUI-48to64 アルゴリズムを利用しホス トアドレスを割り当てる。その後、ループバックのアドレスからプレフィックスを呼び出し一意のIPv6 アドレスを作成する。

netfilter へのエントリ追加は以下のコードで行った。主に3つの動作を含めており、1 つ目は、仮想IP 宛のTCP パケットに対して、ICMP port unreachable 応答を返すエントリ追加、2つ目は仮想IP 宛の UDP パケットに対してICMP port unreachable 応答を返すエントリ追加、3つ目はTCP/UDP 以外のパケ ットを自装置宛に変換することでPing 応答をするエントリ追加である。これらのエントリの追加を行 うと仮想IP アドレスが動作し外部からの通信に応答するようになる。

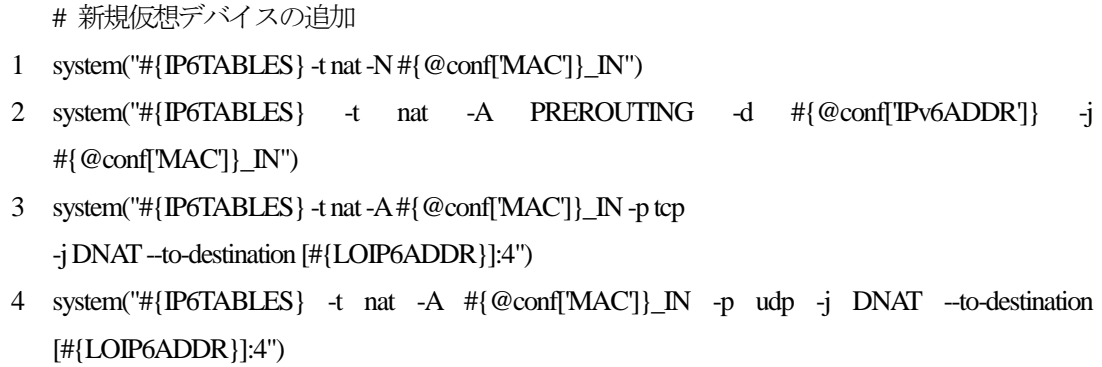

- 5 system("#{IP6TABLES} -t nat -A #{@conf['MAC']}\_IN -j DNAT --to-destination #{LOIP6ADDR}") system("#{IP6TABLES} -t nat -N #{@conf['MAC']}\_OUT")
- 6 system("#{IP6TABLES} -t nat -A POSTROUTING -j #{@conf['MAC']}\_OUT")
- 7

TCP/UDP の ICMP port unreachable 応答は、well-known port のうち IANA で未定義の最若番のポート(4) にNATとして処理することで実現した。

#### 2.3. Socket のオープン時

Rubyのsocket ライブラリと同じ指定を行う。ただし、割り当てるIPアドレスはIoT ゲートウェイ上 にはない為、必ず無指定の[::]を利用することとした。

- 1 sockaddr = Socket.sockaddr\_in(0, "::")
- 2 iotsock.bind(sockaddr)

ライブラリの中では、指定されたTCP/UDP ポート番号に関わらず、ephemeral port(ポート番号0 指定) を使いループバックインターフェースのアドレスを利用してソケットライブラリの bind を実行する。 この動作により、IoT ゲートウェイで使用するTCP/UDP ポート番号と同じ番号のソケットを使用する ことを回避した。

自動的に割り当てられた IoT ゲートウェイ上の TCP/UDP ポート番号を調べ IoT ゲートウェイ上で通 信する実ポート番号を決定する。アプリケーションからTCP/UDP ポート番号にephemeral portが指定 をした場合は、仮想IP のポート番号を実ポート番号と同じTCP/UDP ポート番号を利用するようにし た。

仮想IP のポート番号を使い2 つのnetfilter エントリを追加する。1 つ目は、パケットの受信時にNAT を行いIoT ゲートウェイのループバックIP アドレスとポート番号へNAT するエントリで受信したパ ケットに対して処理を行う PREROUTING テーブルに追加、2つ目はパケットの送信時にNATを行い 送信元を仮想 IP とポート番号に変換するエントリで、送信パケットに対して処理を行う POSTROUGING テーブルに追加する。

- 1 system( "#{IP6TABLES} -t nat -I #{@conf['MAC']}\_IN -p #{proto} --dport #{@vport} -j DNAT --to-destination [#{LOIP6ADDR}]:#{@rport}")
- 2 system( "#{IP6TABLES} -t nat -I #{@conf['MAC']}\_OUT -p #{proto} --sport #{@rport} -j SNAT --to-source [#{@conf['IPv6ADDR']}]:#{@vport}

最後にデータベースにポートエントリ情報を追記する。

### 2.4. TCP/UDP パケット通信時

Ruby のソケットライブラリを同じ指定を行い、特にライブラリ固有の動作を行わない。 例として、UDP パケットの送信時を掲載する。

1 iotsock.send(hdc\_data, 0, Socket.sockaddr\_in(server\_port, server\_addr))

カーネルのnetfilter が動的にパケットのIP アドレスとポート番号を変更して通信する為、ライブラリ 上での追加動作は行わない。

2.5. Scoket のクローズ時

Rubyのソケットライブラリと同じ指定を行う。正常処理後に仮想ポート番号を閉じ、必要に応じて仮 想IP の開放も行う。

1 iotsock.close()

ライブラリの中では、データベースを参照し、netfilter エントリの削除、ソケットライブラリのクロー ズ、データベースからポートエントリの削除を行う。この後、該当 TCP/UDP ポートに対してアクセ スを停止する。

その後全てのポートエントリが削除されている場合、仮想IP のnetfileter エントリの削除、データベー スからデバイスエントリの削除を行う。

### 3. 試験構成

図1の構成を作成し試験を実施した。

通信はTCP/UDP の切り替えが可能にし、両プロトコルで各デバイスに対して仮想的にIP を使えるこ とを検証する。使用中のTCP/UDP ポート以外への通信に対して、ICMP エラー応答をすることを確認 する。

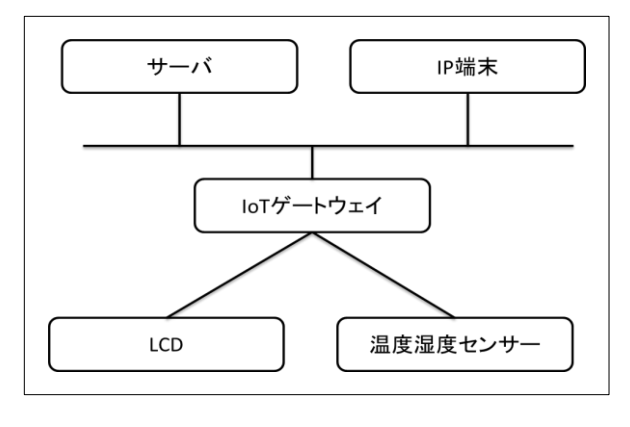

図 **2** 試験構成図

3.1. IoT ゲートウェイ

Linux が利用可能なカスタマイズが容易な raspberry pi を使用する。 必要となるパッケージも殆どがリポジトリからダウンロードを行ったが、iptables は NAT66 をサポー トしていなかったので最新版に更新した。(make 処理を再度実行)

#### 3.2. デバイス

2 つのデバイスを用意し、同時に複数の仮想IP の割り当てを行った。

デバイス1 台目は、TEXAS INSTRUMENTS社 の HDC1000 を利用する。このデバイスは、I2C接 続のセンサーになっており、温度、湿度、デバイス情報(メーカーID·製品ID·シリアル番号)を取 得可能であり、分解能・リセット・デバイスの温度を上げるテストモードの設定が出来る。 シリアル番号から仮想IP を作成し、サーバへ1分間隔で温度と湿度を送信するのと同時に全ての外部 装置からの分解能の変更、センサーのリセットの実行、テストモードのON/OFFを行えるようにした。 デバイス 2 台目は、Sitronix 社の ST7032 を利用する。このデバイスは、I2C 接続の LCD になってお り、文字列を表示することのみが出来る。すべての外部装置からメッセージ書き換え命令により表示 するメッセージの書き換えを可能にした。

#### 3.3. サーバ

Linux をインストールしたサーバを用意した。

IoT ゲートウェイに対して、IPv6 プレフィックスを払い出す為のDHCPv6 Server をインストールし、 プレフィックスプールを作成した。また、IoT ゲートウェイの温湿センサーの仮想IP から受信した温 度・湿度データを受信してデータを蓄積するサーバ機能、蓄積されたデータから LCD の仮想 IP ヘメ ッセージを送る通知機能を作成し動作させた。

#### 3.4. その他のIP 端末

IoT ゲートウェイの温湿度センサーの仮想IP に対して、分解能やテストモードへ移行するための命令 を送ることとLCDを上書きすることが可能なソフトウェアを作成し動作させた。

### 4. 試験結果

#### 4.1. サーバとのデータ送受信

温湿度センサーとLCD の通信パケットが仮想IP アドレスになっており、同時に複数の仮想IP と通信 が可能となった。また、サーバから各デバイスに対してPing 応答の確認が取れ其々のデバイスが個別 のIP アドレスを持っているように動作した。

### 4.2. ネットワーク上の端末からの送受信

その他のIP端末から温湿度センサーの変更やLCDの書き換えが仮想IPアドレスで行えることができ る。Ping 応答や不正なTCP/UDP Port に対してパケットを送ることでICMP Error が帰ってくることが 確認できた。

### 5. 所感

今回実験的に作成したライブラリは従来のソケットライブラリを呼び出すときに1 つのパラメータを 追加するのみで対応を行うことが出来た。これにより、ソースコードの変更点が少なく仮想 IP を利用 することが可能である。VM やコンテナを利用すれば同様に接続したデバイスに対して仮想的にIPを 割り当てることが可能であり、ハードウェアと仮想化イメージとの関連付けが必要となる。また、オ ーバーヘッドも大きい為、ハードウェアリソースが低いゲートウェイの場合は同時に動作させるイメ ージ数が少なくなるが、今回のライブラリを使用すれば関連付けとオーバーヘッドの削減が可能であ る。ただし、既存のソースコードを流用する場合、ソケットの呼び出す部分を変更する必要がある。

デバイスIOはI2C のみで実験を行ったが、IoTゲートウェイ上でソケットアプリケーションを使う限 り特に制限は無く、Linux ベースで動作するIoT ゲートウェイであればどのような製品にも応用可能 である。実験用のRubyライブラリ内部でiptables を実行することでnetfilter の定義を変更したが、直 接netfilter のエントリを書き換えるように変更すること、ソケットオープンクローズ時の無駄なオー バーヘッドを短縮可能である。今後、この方式を拡張するのであれば、ライブラリのエンハンスが必 要と考える。

以上